#### **Adobe Photoshop 2021 (Version 22.1.1) keygen only [March-2022]**

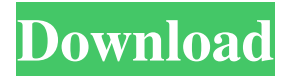

## **Adobe Photoshop 2021 (Version 22.1.1) Crack+ Free Download [32|64bit] (Updated 2022)**

Note You can also apply the same features in the free image editor GIMP, but we only discuss the Photoshop Elements tools and features here.

#### **Adobe Photoshop 2021 (Version 22.1.1) License Code & Keygen [Mac/Win] [2022-Latest]**

After installing a graphics editing software, you first need to install Photoshop Elements. The easiest and most user-friendly way to do that is to launch the Photoshop Elements Installer to download and install Photoshop Elements 2020 on your Mac or Windows machine. Whichever version of Photoshop Elements you choose, it will make it easier for you to create and edit images. Why use Photoshop Elements? The software itself is free, but you need to buy the required license for editing videos or professional-level image-editing. With the full version, you can create and edit up to 30 GB of media. If you're looking for something to edit and share photos with family and friends or make your work look perfect, Photoshop Elements is the right choice for you. It is considered the best software for image editing since it has been awarded the Adobe Photoshop Logo. Easy to use If you're on a budget, Photoshop Elements 2020 is perfect for you. You can get it online for free. It provides you with all the tools you need for editing images right from your browser. Reduces noise Since Photoshop Elements uses the Nik HDR-Lite image-editing software, it eliminates noise in the images. Compatibility with any photo-editing applications You can create a new document from any Windows or Mac program. Hardware requirements The hardware requirements recommended for Photoshop Elements vary depending on your computer or device. However, Photoshop Elements 2020 is available on Windows and Mac computers. Operating System: Win 7, Win 8, 8.1, 10, and higher Mac: OS X 10.6 or later Processor: Intel Core 2 Duo or equivalent Graphics Card: Intel HD 4000 or equivalent Minimum Ram: 1 GB Minimum Space: 10 GB But remember, the recommended minimum requirements cannot be guaranteed as the software can be downloaded for free. More info about the hardware requirements and recommended minimum requirements for Photoshop Elements 2020. Need quick and easy image editing? Get it right away! Choose the Free Edition If you're interested in learning how to create amazing images on your own, Photoshop Elements 2020 can offer great help to you. There are two versions: Free: Download and try out the software for free, making you eligible for 30 a681f4349e

# **Adobe Photoshop 2021 (Version 22.1.1) Keygen Full Version [Latest]**

Q: Python socket.connect() to a server that uses udp for communication I am having trouble with python socket.connect() I am trying to connect to a server that has a private UDP port but when i try to connect using my ip address the connection fails. This is my code : import socket, struct, sys,time ip\_address="127.0.0.1" host="192.168.0.123" port=8005 sock=socket.socket() sock.bind((ip\_address,port)) sock.listen(5) conn,addr=sock.accept() print 'Connection from', addr[0] while True: pkt=conn.recv(1024) if pkt!= ": check= struct.unpack('>Q', pkt)[0] header=struct.unpack('>L',pkt)[:4] data=struct.unpack('>L',pkt)[:300] print data else: break conn.close() Here when i try to connect, I get this error Traceback (most recent call last): File "test.py", line 25, in conn,addr=sock.accept() File "C:\Python27\lib\socket.py", line 224, in accept sock, addr = self. socket.accept() OSError: [Errno 10053] An existing connection was forcibly closed by the remote host I have another server that uses tcp and I can connect to that using the same code and no problems. Any help will be appreciated. A: You should connect to the server only once and keep the connection open. If you want the connection to close, close it after having received all the data (you are closing the socket as soon as you got the data). , 'why don't you let me kill her?' And I say, 'it's not necessary yet.' They say, 'well,

## **What's New in the Adobe Photoshop 2021 (Version 22.1.1)?**

Kidney-liver transplantation with hepatic artery thrombosis. A healthy 1-year-old boy was hospitalized in a state of shock. The duration of the shock was unknown, and the patient had suffered 2 hemorrhages and an acute episode of ascites during 4 days. The cause of the shock was initially attributed to acute congestion of the patient's abdomen. On admission, the blood pressure was 97/52 mm Hg, and the heart rate was 130 bpm. An ultrasound of the patient's abdomen revealed severe hepatomegaly. Other causes of shock were ruled out. The patient was started on intravenous fluids, vasopressors, and diuretics. A computed tomography (CT) of the chest, abdomen, and pelvis showed severe liver and renal hypertrophy. A laparotomy was performed to explore the possibility of a congenital malformation of the abdominal organs. The patient underwent a liver-kidney transplantation and during the first 6 hours, after the donor organ was revascularized, the patient's blood pressure was stabilized at 52/32 mm Hg and the blood pressure returned to normal within 24 hours. A CT of the patient's abdomen and pelvis in the postoperative period showed engraftment of the liver graft with fibrous tissue in the hepatic veins. There was no evidence of intraparenchymal bleeding or fibrinous necrosis of the transplanted kidney. It is important to recognize the risks and complications of liver-kidney transplantation in critically ill patients because the transplanted kidney may be affected by acute vascular complications.Michael Vick's contract with the Philadelphia Eagles has been terminated after the star quarterback's dogfighting scandal, coach Andy Reid said Friday. "Michael Vick has been released," the coach said. "We wouldn't want to be in his shoes." The end of Vick's lengthy tenure with the Philadelphia Eagles after 14 seasons in the NFL was announced on Thursday, but Reid did not rule out the possibility of signing him again. "It's too early to say," Reid said. "We're going to take care of the business that we have now, and I know that he will go have a good time at Tampa (Fla.) and enjoy his family." The 34-year-old Vick is a former second-round draft choice by the Atlanta Falcons. He has been one of the league's most popular quarterbacks. But he has had problems off the field as

# **System Requirements For Adobe Photoshop 2021 (Version 22.1.1):**

Windows 7, Windows 8/8.1, Windows 10, Windows Server 2012, or Windows Server 2012 R2. At least 6GB RAM, 8GB RAM preferred 1.3 GHz Dual Core CPU or better 1.7 GB of RAM recommended 4 GB Graphics card 300MB Free Disk Space A Microsoft Account is required. \*\*\*Minimum Requirements:\*\*\* Windows 7, Windows 8/8.1, Windows 10, Windows Server 2012, or Windows Server 2012 R2.

Related links:

<https://www.theblender.it/photoshop-2021-version-22-5-serial-number-free-win-mac-updated-2022/> [https://www.ahyatfood.com/wp-content/uploads/2022/07/Photoshop\\_2021\\_version\\_22.pdf](https://www.ahyatfood.com/wp-content/uploads/2022/07/Photoshop_2021_version_22.pdf) <http://robinzoniya.ru/?p=22881> <https://www.webcard.irish/wp-content/uploads/2022/07/gemmgoro.pdf> [https://blogup.in/upload/files/2022/07/UQ9mvqb61YVOp9Pj27yG\\_01\\_6cfa40c5dba70223eb36a45442825034\\_file.pdf](https://blogup.in/upload/files/2022/07/UQ9mvqb61YVOp9Pj27yG_01_6cfa40c5dba70223eb36a45442825034_file.pdf) <http://realslant.com/?p=8032> <https://theblinkapp.com/adobe-photoshop-cs5-keygen-crack-setup-pc-windows-2022/> [https://pianoetrade.com/wp-content/uploads/2022/07/Photoshop\\_2022\\_Version\\_232\\_Download\\_2022.pdf](https://pianoetrade.com/wp-content/uploads/2022/07/Photoshop_2022_Version_232_Download_2022.pdf) <http://manukau.biz/advert/photoshop-2022-version-23-0-universal-keygen-2022-new/> <http://www.wellbeingactivity.com/2022/07/01/adobe-photoshop-cs5-free-download-for-windows-2022/> [http://pepsistars.com/wp-content/uploads/2022/07/Photoshop\\_2022\\_Version\\_231.pdf](http://pepsistars.com/wp-content/uploads/2022/07/Photoshop_2022_Version_231.pdf) <https://www.ecobags.in/wp-content/uploads/2022/07/daszona.pdf> <https://www.verenigingvalouwe.nl/advert/photoshop-cc-2018-updated-2022/> [https://www.cbdorganics.mx/wp-content/uploads/2022/06/Photoshop\\_2021.pdf](https://www.cbdorganics.mx/wp-content/uploads/2022/06/Photoshop_2021.pdf) <http://logottica.com/?p=10999> <http://www.rutaecologica.com/wp-content/uploads/2022/07/kiahwand.pdf> <https://wvs.nrw/photoshop-2021-version-22-5-1-updated-2022/> <https://www.forumartcentre.com/adobe-photoshop-2021-version-22-1-1-keygen-activation-key-for-pc-updated-2022/> [https://medialabs.asia/wp-content/uploads/2022/07/Photoshop\\_2021\\_Version\\_224\\_Crack\\_Mega\\_\\_License\\_Keygen\\_Latest.pdf](https://medialabs.asia/wp-content/uploads/2022/07/Photoshop_2021_Version_224_Crack_Mega__License_Keygen_Latest.pdf) [http://www.hva-concept.com/adobe-photoshop-2021-version-22-crack-patch-registration-code-free-download-for-windows-](http://www.hva-concept.com/adobe-photoshop-2021-version-22-crack-patch-registration-code-free-download-for-windows-april-2022/)

[april-2022/](http://www.hva-concept.com/adobe-photoshop-2021-version-22-crack-patch-registration-code-free-download-for-windows-april-2022/)